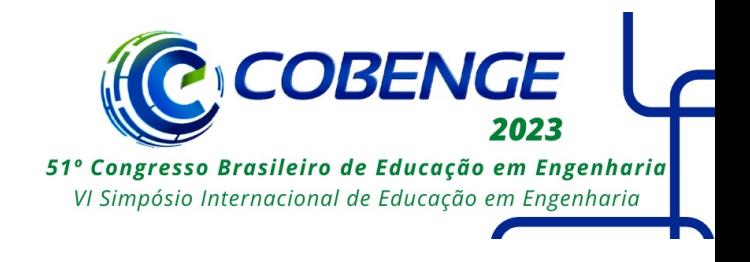

# **Desenvolvimento de biblioteca Arduino com MRAC para fins didáticos, demonstrado no controle de velocidade de motor tacogerador**

DOI: 10.37702/2175-957X.COBENGE.2023.4340

Juan Victor Basitt dos Santos - juan.victor73x@gmail.com Instituto Federal de Rondônia

Rafael Pissinati de Souza - rafael.pissinati@ifro.edu.br Instituto Federal de Rondônia

José Diogo Forte de Oliveira Luna - jose.luna@ifro.edu.br Instituto Federal de Rondonia

Artur Vitório Andrade Santos - artur.santos@ifro.edu.br Instituto Federal de Rondônia

Kariston Dias Alves - kariston.alves@ifro.edu.br Instituto Federal de Rondônia

*Resumo:* No ambiente de aprendizagem, observa-se o grande benefício da realização de atividades práticas. Entretanto, dependendo do tema pode haver uma íngreme curva de aprendizado. Pensando nisso, esse trabalho tem como objetivo promover a prática de controle avançado para estudantes e pesquisadores, utilizando-se do Arduino através de uma biblioteca para implementação do MRAC (controle adaptativo por modelo de referência). Para este trabalho, foi percorrido todo o caminho necessário para tirar o MRAC das fórmulas matemáticas em papel para a forma de código, indo desde o entendimento matemático, a forma como pode ser representado em programas de simulação de tempo limitado e a sua adaptação para outros ambientes de programação. Que ao final, possui como produto a biblioteca para Arduino, disponibilizada no GitHub para acesso público, capaz de empregar o MRAC de forma simples com propósito de ser uma porta de entrada mais simples ao conteúdo de controle adaptativo em sistemas não-lineares, e como exemplo de uso será aplicado no controle de velocidade de um motor tacogerador. Esse projeto tem a capacidade de fornecer, sob os ideais de ciência aberta, uma ferramenta para educadores de qualquer instituição de ensino, para trabalhar, de forma prática, habilidades e competências

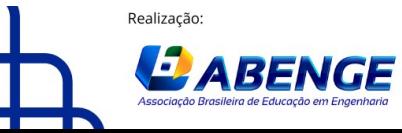

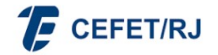

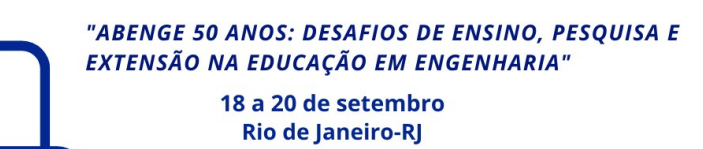

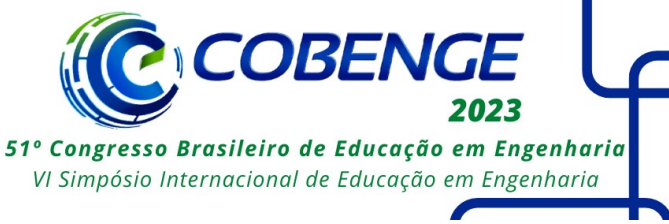

relacionadas ao controle adaptativo, com destaque para o MRAC.

*Palavras-chave:* MRAC; Arduino; ciência aberta; GitHub; sistemas não-lineares.

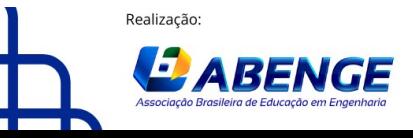

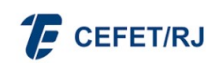

> 18 a 20 de setembro **Rio de Janeiro-RJ**

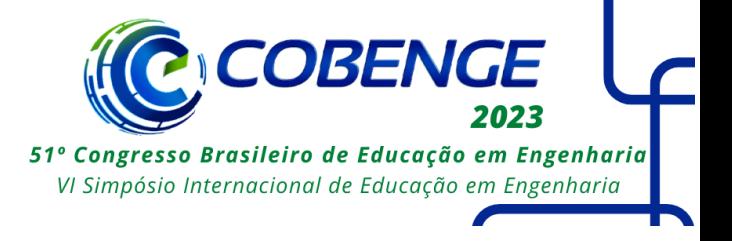

# **Desenvolvimento de biblioteca Arduino com MRAC para fins didáticos, demonstrado no controle de velocidade de motor tacogerador**

### **1 INTRODUÇÃO**

As estratégias de controle clássico são desenvolvidas assumindo sistemas lineares e invariantes no tempo, e os controladores são projetados para alcançar certas métricas de desempenho ou robustez. Entretanto, em sistemas não lineares e/ou variantes no tempo, onde os parâmetros do sistema variam ao longo do tempo ou de acordo com o ponto de operação do mesmo, o desempenho de controladores clássicos se degrada a medida em que o sistema se afasta do ponto de operação para o qual foi projetado.

Visto isso, é necessário observar a linearidade ou não-linearidade da planta para realizar o controle. "Sistemas lineares: São fenômenos ou dispositivos cujo comportamento dinâmico pode ser descrito por equações diferenciais (ou recursivas) lineares" (TROFINO, 1999, p. 18). Isso significa que, a dinâmica do sistema não se altera para todos os pontos de operação. Por outro lado, sistemas não-lineares apresentam dinâmica variável ao longo dos pontos de operação (CALLAI, COELHO e COELHO, 2007).

Entendendo-se isso, fica claro que em sistemas lineares uma mesma técnica de controle funciona tanto para o controle servo, como para o regulatório, visto que nesses sistemas a dinâmica da planta é constante para todo SP (Set Point) (TROFINO, 1999). Entretanto, em sistemas não-lineares o controle servo não pode ser realizado da mesma forma que o regulatório, pois nesses sistemas a dinâmica da planta é diferente para cada SP (CALLAI, COELHO e COELHO, 2007).

No caso de controle servo em sistemas não-lineares, há de se considerar a aplicação de técnicas de controle adaptativo. Nesse caso, a técnica consiste em adaptar o controlador se amparando na variação da dinâmica do sistema controlado, seja pela variação de seus parâmetros, seja por distúrbios que ocorram (ASTRÖM apud TAMBARA, 2018, p. 15).

No entanto, o início do processo ensino-aprendizagem de controle adaptativo pode ser árduo, e, a depender da situação, pode ser um fator motivador para desistência. Nesse sentido, Villas-Boas (2019) afirma que por conta do perfil do estudante do século XXI e a transição do método tradicional para o digital, algumas IES (Instituições de Ensino Superior) tem planejado os currículos dos cursos visando à redução de índices elevados de abandono e insucesso.

Considerando esse cenário, surge a questão: como é possível facilitar o início do processo ensino-aprendizagem de controle adaptativo? Uma alternativa para responder a essa pergunta é desenvolver uma ferramenta facilitadora, se valendo das técnicas de aprendizagem baseada em problemas (VILLAS-BOAS, 2019). Não obstante, Evans, Noble e Hochenbaum (2013) observaram a vasta utilização de *hardware* e *software* em pesquisas, além da preferência das comunidades de desenvolvedores e fabricantes que tenham interesse em gerar protótipos de seus projetos.

Neste sentido, este trabalho objetiva desenvolver e divulgar na ciência aberta uma biblioteca do MRAC (Controle Adaptativo por Modelo de Referência) para uso em dispositivos Arduino, capaz de controlar sistemas de primeira ordem. Com fins didáticos, a solução será testada com a prática do controle de velocidade de módulo didático tacogerador.

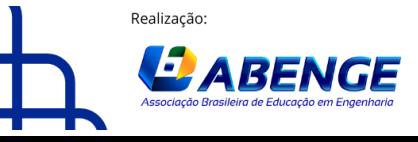

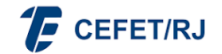

> 18 a 20 de setembro **Rio de Janeiro-RJ**

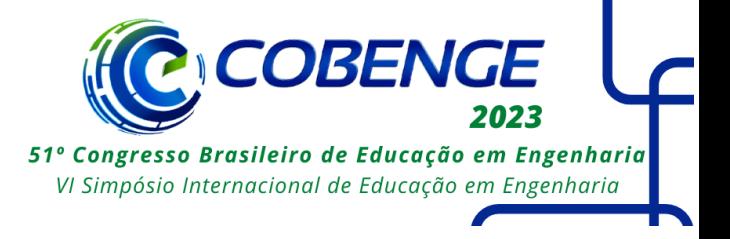

## **2 REFERENCIAL TEÓRICO**

O controle adaptativo pode ser distinguido em 2 formas: direto ou indireto. No controle indireto os parâmetros da planta são estimados, e a partir disso o controlador é ajustado (BRUCE, 2021; TAMBARA, 2018), como é observador no seu modelo na [Figura](#page--1-0)  [1\(](#page--1-0)a). Já no controle direto, não há identificação da planta, mas o controlador continua a se modificar a fim de zerar o erro entre a saída da planta e saída do modelo (BRUCE, 2021; TAMBARA, 2018), como visualizado no modelo da [Figura 1\(](#page--1-0)b).

Dentro do controle adaptativo, há métodos, como escalonamento de ganhos (também conhecida como técnica de mapeamento), reguladores autoajustáveis (STR), MRAC, Fuzzy-adaptativo, entre outros. No método MRAC, o controlador se modifica a fim de fazer com que a saída real (y) da planta seja igual a saída do modelo ( $y<sub>m</sub>$ ) de referência (TAMBARA, 2018), como é apresentado no modelo da [Figura 1\(](#page--1-0)c).

Figura 1 - (a)Modelo de controle adaptativo indireto, (b)Modelo de controle adaptativo direto, (c) Modelo de controle adaptativo por modelo de referência (MRAC).

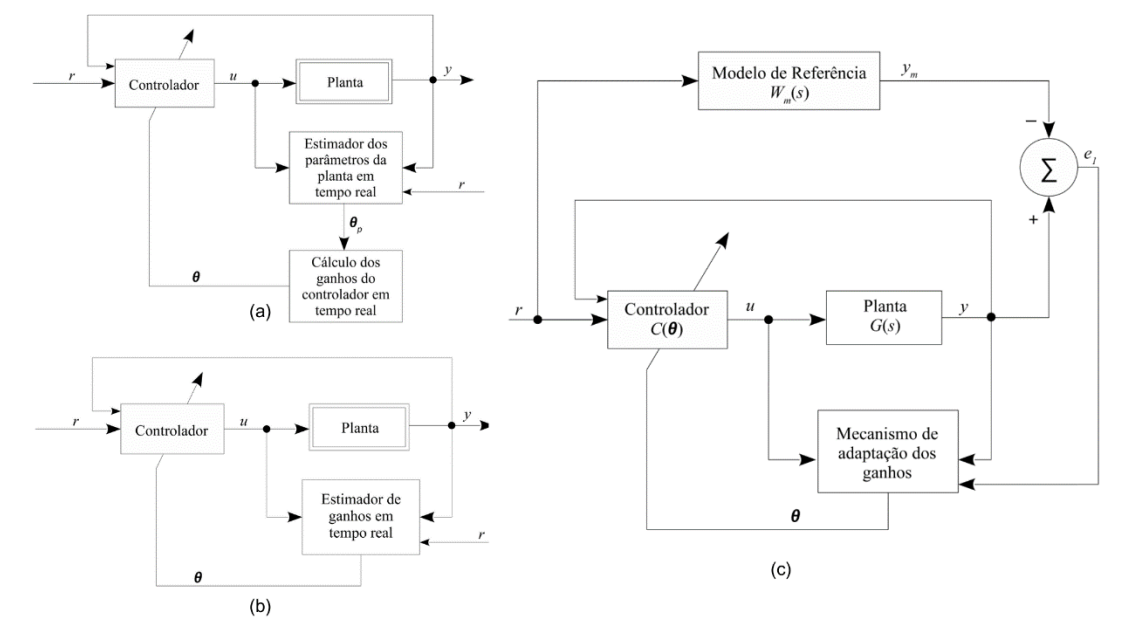

Fonte: Adaptado de Tambara (2018).

No MRAC, é possível projetar seu controle utilizando-se a regra do MIT ou pelo método de Lyapunov. Pela regra do MIT, os parâmetros desconhecidos da planta são substituídos pelas suas estimativas em cada instante de tempo (SILVA, 2017). Já o método de Lyapunov é utilizado para garantir a convergência e estabilidade de sistemas com controle adaptativo (SOUZA, 2016).

De maneira simplificada pode-se explicar a regra do MIT começando pela Equação (1) em que  $I$  é uma função custo que é calculada pelo quadrado do erro  $(e)$ , pois assim considera a magnitude, não o sinal. E sendo  $\theta$  o parâmetro de ajuste do controlador (MALLICK e MONDAL, 2019a, 2019b).

$$
J(\theta) = \frac{e^2}{2} \tag{1}
$$

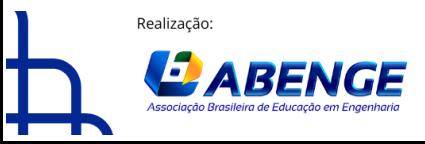

**F** CEFET/RJ

"ABENGE 50 ANOS: DESAFIOS DE ENSINO, PESQUISA E EXTENSÃO NA EDUCAÇÃO EM ENGENHARIA" 18 a 20 de setembro

**Rio de Janeiro-RJ** 

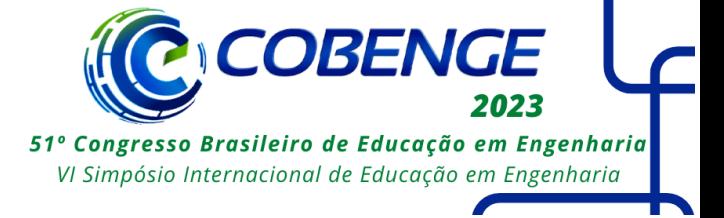

Em seguida, observa-se a Equação (2), que pode traduzida em: a variação do parâmetro de ajuste do controlador ao longo do tempo é igual a variação da função custo ao longo do tempo ponderada pela taxa de adaptação do controlador  $(y)$  que também é igual a variação do erro ao longo do tempo ponderada pela taxa de adaptação (MALLICK e MONDAL, 2019a, 2019b). Essa definição é válida para  $\theta_1$  e  $\theta_2$ , sendo essas variáveis de valor adimensional, pois representam a amplitude do peso utilizado.

$$
\frac{d\theta}{dt} = -\gamma \frac{\partial J}{\partial \theta} = -\gamma e \frac{\partial e}{\partial \theta}
$$
 (2)

Tomando isso como base, a lei de controle do MRAC pela regra do MIT é dada pela Equação (3). Sendo U o sinal de controle,  $\theta_1$  a ponderação do controlador sobre a referência (r, também pode ser lida como SP), e  $\theta_2$  a ponderação sobre a saída real (y). Sendo que,  $\theta_1$  e  $\theta_2$  variam a fim de zerar a diferença entre referência (r) e saída real (y).

$$
U(t) = \theta_1 r(t) - \theta_2 y(t) \tag{3}
$$

Nesta pesquisa utilizou-se o controle direto do MRAC pela regra do MIT, pois o objetivo é facilitar a compreensão e o aprendizado.

#### **2.1 Aplicações do MRAC**

Na literatura é observado a relevância que o MRAC tem, como é apresentado no [Quadro 1.](#page--1-1)

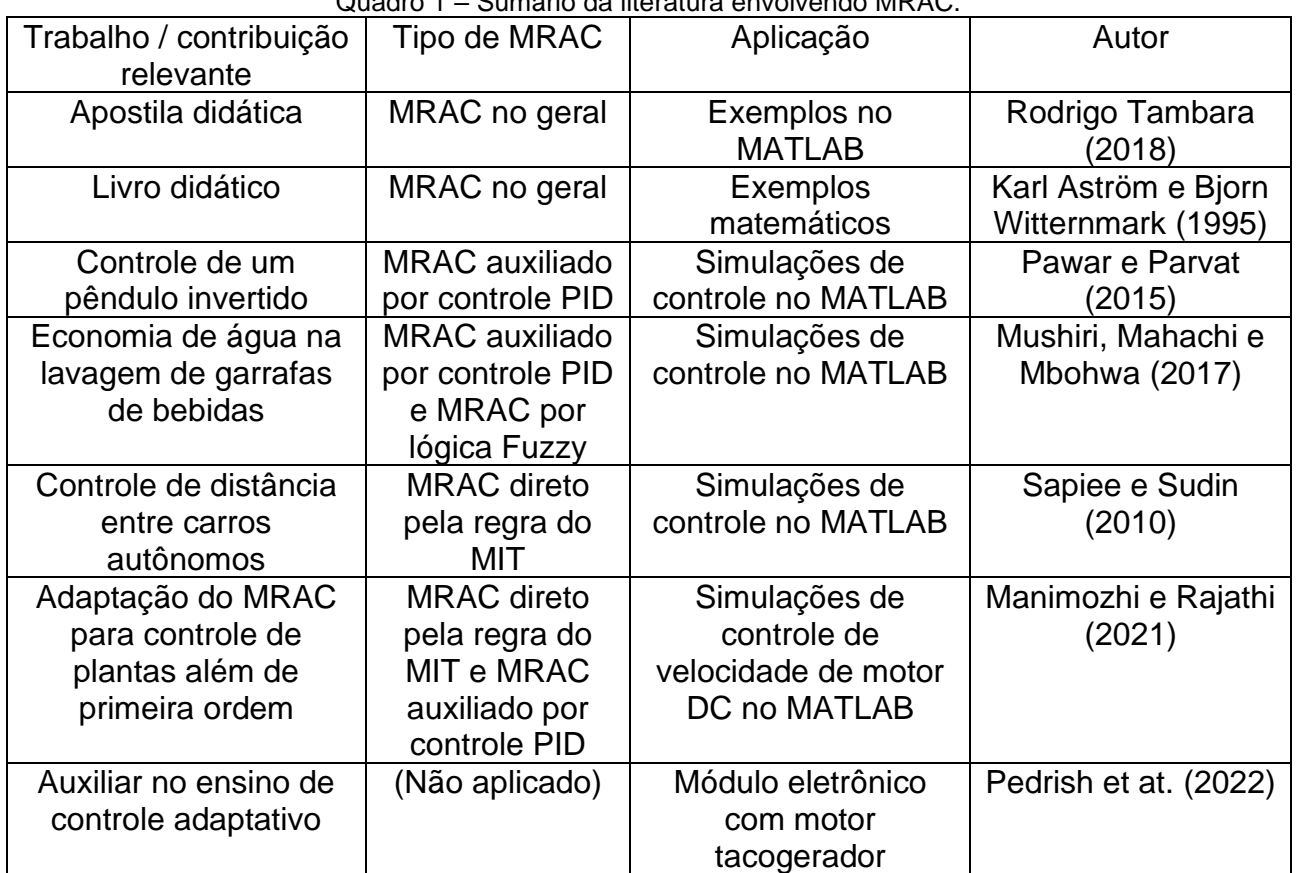

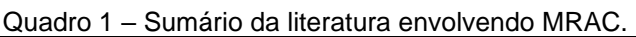

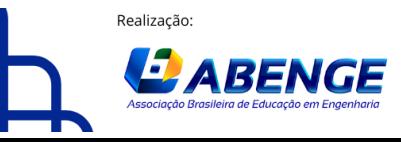

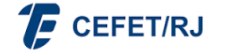

> 18 a 20 de setembro **Rio de Janeiro-RJ**

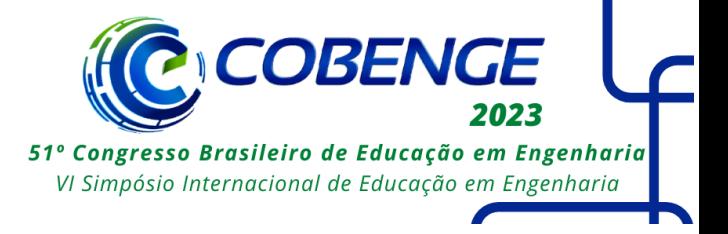

Fonte: Autoria própria.

Entretanto, dentre todos os trabalhos descritos, nenhum desenvolveu o controle e o aplicou fisicamente, para que fosse possível comparar os dados teóricos e práticos. Por isso foi utilizado como exemplo de aplicação prática desta biblioteca, o módulo tacogerador de Pedrish et at. (2022), que foi construído com o propósito de auxiliar no ensino do controle adaptativo. Além disso, segundo melhor conhecimento dos autores, nenhuma pesquisa foi encontrada desenvolvendo uma biblioteca para Arduino aplicando o MRAC.

#### **3 DESENVOLVIMENTO**

#### **3.1 MRAC aplicado no MATLAB para simulações didáticas**

Tomando-se como base teórica a apostila didática de Tambara (2018) e conhecimentos da área da FT (Função de Transferência) como a transformada de Laplace, aproximação de Euler, modelagem no tempo contínuo e discreto e estimação de parâmetros, é então aplicado o método MRAC em simulações no *software* MATLAB.

Visto que, apesar de motores DC possuírem tanto uma dinâmica física (inércia) quanto elétrica (geração de campo magnético, efeito indutivo, entre outros), a dinâmica mecânica se mostrou dominante nos testes realizados com o módulo de Pedrish et al. (2022), sendo possível considerar a planta do módulo tacogerador como um sistema de primeira ordem.

### **3.2 Adaptação do código do MATLAB para Arduino**

Devido à diferença de sintaxe em programas de MATLAB e Arduino, foi necessário adaptar o código utilizado se baseando na técnica de discretização de sistemas pelo Método de Euler (TAMBARA, 2018). Dessa forma, a FT de primeira ordem utilizada para descrever a planta pode ser escrita de forma genérica, como apresenta a Equação (4), que após a discretização por Euler se torna a Equação (5).

$$
\frac{Y(s)}{U(s)} = \frac{Ka}{\tau s + a} \tag{4}
$$

$$
\frac{Y(z)}{U(z)} = \frac{\left(\frac{KaT_s}{\tau}\right)}{z + \left(-1 + \frac{aT_s}{\tau}\right)}
$$
(5)

#### **3.3 Desenvolvimento da biblioteca para Arduino como ferramenta didática**

Devido o propósito educativo da biblioteca, foram criadas subfunções para realizar cada parte do código, além do desenvolvimento de códigos de exemplo que demonstrem e expliquem a como é utilizada cada uma destas subfunções.

De maneira geral, a biblioteca funciona da seguinte forma: inicialmente o usuário escolhe um nome para o dispositivo utilizado e informa todas as informações básica para que o controle adaptativo funcione, como é descrito em "Dados gerais do controlador" na [Figura 2.](#page--1-2)

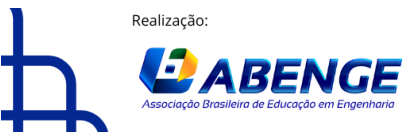

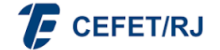

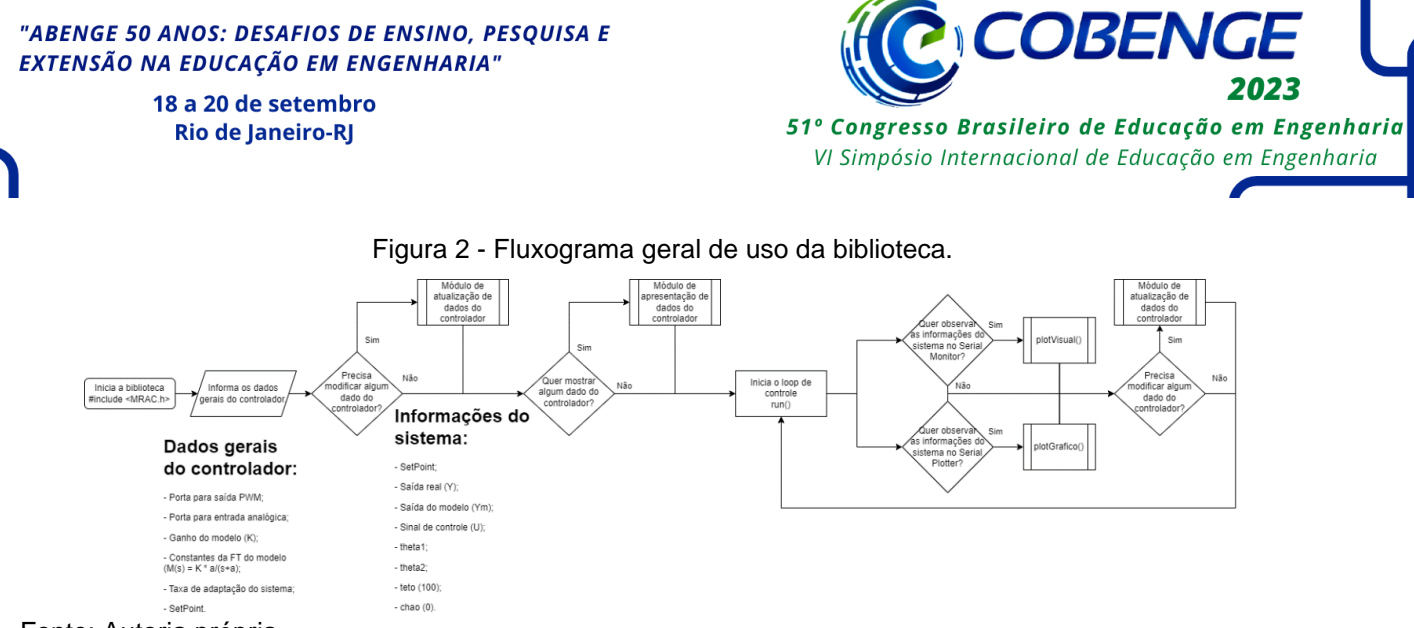

Fonte: Autoria própria.

A partir disso é possível utilizar subfunções para modificar cada um destes parâmetros independentemente (exceto as portas utilizas no microcontrolador). Além de ter disponível duas formas de observar os dados do sistema, mesmo quando estiver em pleno funcionamento: em texto no *Serial Monitor* do Arduino e em gráfico no *Serial Plotter* também na IDE do Arduino.

Após definir o objeto e suas variáveis, é possível modificar algumas destas variáveis, caso seja desejado, e apresentá-las no *Serial Monitor* antes de iniciar o *loop*.

Uma vez em *loop* é necessário utilizar a função *run* da biblioteca desenvolvida, para atualizar as informações do controlador e realizar as ações necessárias, como em qualquer controlador.

Caso seja desejado, é possível modificar, no *loop*, alguns parâmetros de controle que foram definidos ao criar o objeto de trabalho, como é apresentado na [Figura 3\(](#page--1-3)a), e observar seus novos parâmetros, como é apresentado na [Figura 3\(](#page--1-3)b).

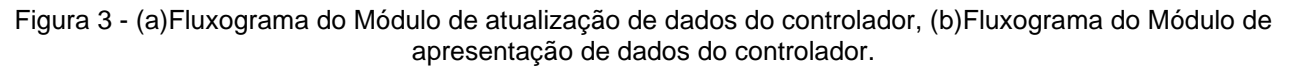

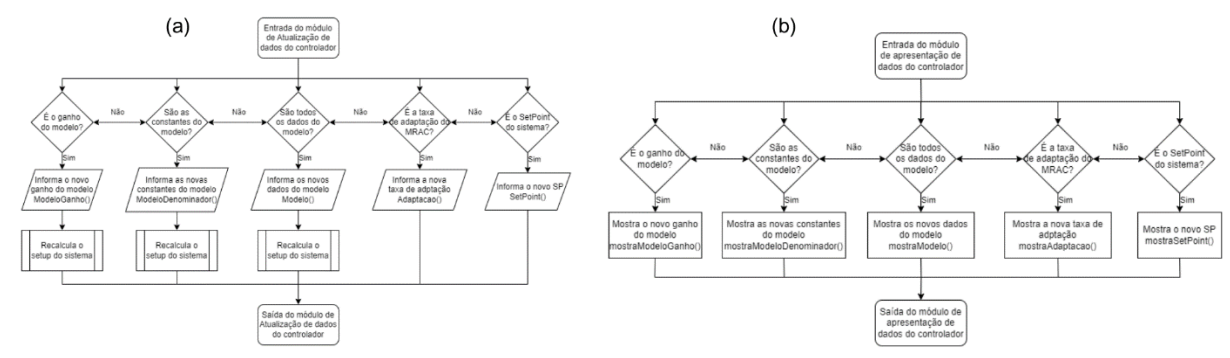

Fonte: Autoria própria.

#### **3.4 Arduino e módulo tacogerador**

Como apresentado anteriormente, o módulo tacogerador desenvolvido por Pedrish et at. (2022) serviu como objeto de testes para a biblioteca criada. Dessa forma, é possível que em atividades práticas sejam utilizados em conjunto o módulo tacogerador e a biblioteca de Arduino desta pesquisa.

Para o uso da biblioteca é necessário informar: A constante no numerador na FT modelo, a primeira e segunda constante no denominador da FT, a taxa de adaptação do MRAC, o SP desejado em porcentagem da velocidade do motor, a porta utilizada para envio

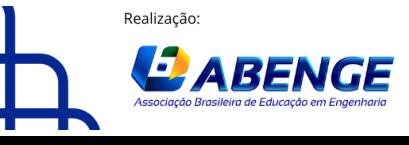

Organização

> 18 a 20 de setembro **Rio de Janeiro-RJ**

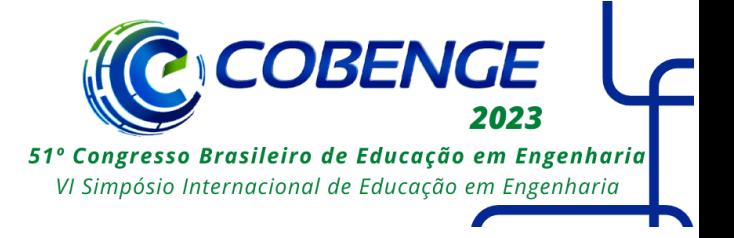

do sinal de controle de velocidade do primeiro motor e a porta utilizada para leitura da tensão gerada pela rotação do segundo motor.

#### **3.5 Experimentos práticos**

Um bom experimento de laboratório deve expor ideias teóricas, refletir importantes problemas do mundo real, dar sensações acústicas e visuais, ter um adequado tempo de escala e experimentação, ser barato, fácil de entender e utilizar, além de não expor o discente a perigos (BALCHEN, HANDLYKKEN e TYSSO, 1981).

Com base nisso, este trabalho pode ser aplicado em uma atividade prática de três etapas na qual seja possível treinar os conhecimentos sobre controle adaptativo.

Inicialmente os alunos devem utilizar o módulo tacogerador com o controle convencional PID e observar a performance do controle em diferentes pontos de operação.

Em seguida, utilizar o mesmo módulo, porém aplicando a biblioteca MRAC nesta pesquisa desenvolvida, observar a performance do controle em diferentes pontos de operação além de fazer análises comparativas com o controle PID.

Por fim, realizar variações na taxa de adaptação do MRAC para que observem como a variação deste parâmetro afeta a performance do controle adaptativo.

#### **4 RESULTADOS E CONCLUSÕES**

Nas figuras a seguir, as variáveis do sistema estão em porcentagem para garantir que este sistema possa ser utilizado em outros motores DC ou outros componentes nãolineares, como por exemplo válvulas. Neste caso com o tacogerador, o foco é o controle de velocidade, sendo que 0% representa os motores parados e 100% a velocidade máxima possível pelos motores DC utilizados no trabalho de Pedrish et at. (2022).

Além disso, por esse trabalho não ter como objetivo uma análise profunda e detalhada sobre as ponderações do controlador ( $\theta_1$  e  $\theta_2$ ), os valores utilizados da taxa de adaptação foram escolhidos em meio a 10 testes variando seu valor.

#### **4.1 Rastreamento em controle servo**

A fim de observar o comportamento do sistema em malha fechada em um controle servo e apresentar os resultados da biblioteca criada sendo utilizada na prática com o módulo tacogerador, utilizou-se da biblioteca para variar o SP em degraus de forma cíclica, como é apresentada na [Figura 4\(](#page--1-4)a). Que ocorreu devido ao funcionamento do controlador, observado na [Figura 4\(](#page--1-4)b).

A [Figura 4\(](#page--1-4)a) é um exemplo do resultado esperado para àqueles que realizarem a segunda etapa do experimento prático proposto. É esperado que ao comparar com a performance do PID em pontos de operação diferentes do ponto utilizado para síntese do controle, seja observado que o MRAC acompanhe melhor o SP.

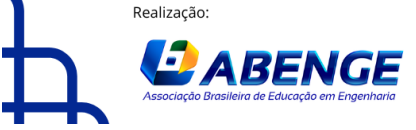

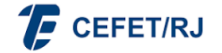

"ABENGE 50 ANOS: DESAFIOS DE ENSINO, PESQUISA E EXTENSÃO NA EDUCAÇÃO EM ENGENHARIA" 18 a 20 de setembro **Rio de Janeiro-RJ** 

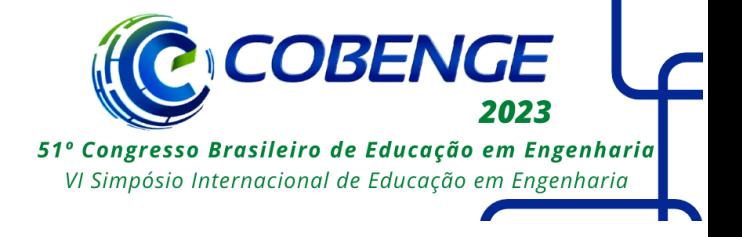

Figura 4 - (a)Gráfico do controle MRAC utilizando  $\gamma = 10^{-5}$ , (b) Gráfico do sinal de controle utilizando  $\gamma =$ 

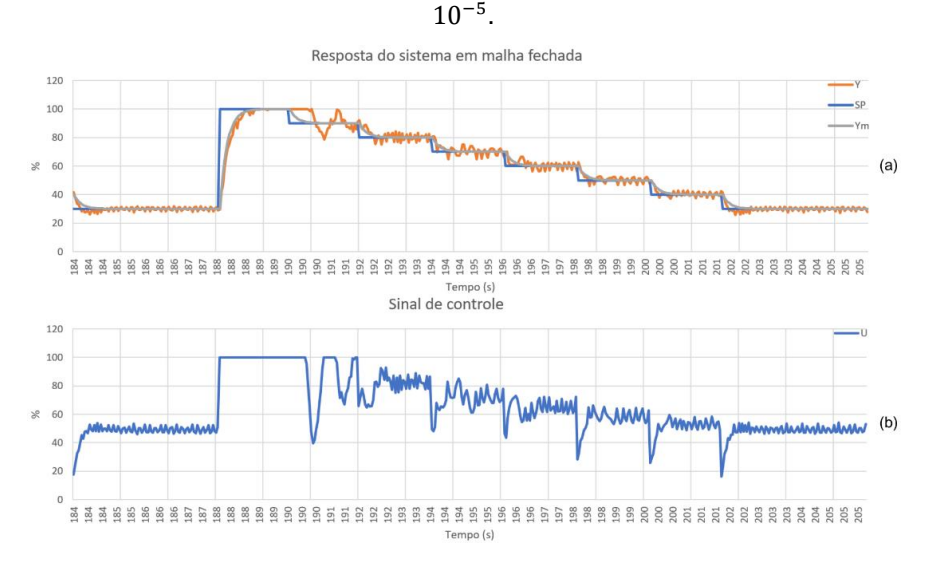

Fonte: Autoria própria.

### **4.2 Variação da taxa de adaptação**

A taxa de adaptação é o principal fator para definir se o controlador deve se ajustar mais ou menos rapidamente. Lembrando-se que, a taxa é um valor adimensional.

Na [Figura 5\(](#page--1-5)a), é possível observar que caso o valor escolhido para adaptação seja alto, o controlador se tornará mais agressivo, impossibilitando assim um controle adequado. Isso também se observa no sinal de controle da [Figura 5\(](#page--1-5)b). Como se pode ver, um controlador agressivo assemelha-se à um controle liga-desliga.

Figura 5 - (a)Gráfico do controle MRAC utilizando  $\gamma = 10^{-3}$ , (b)Gráfico do sinal de controle utilizando  $\gamma =$ 

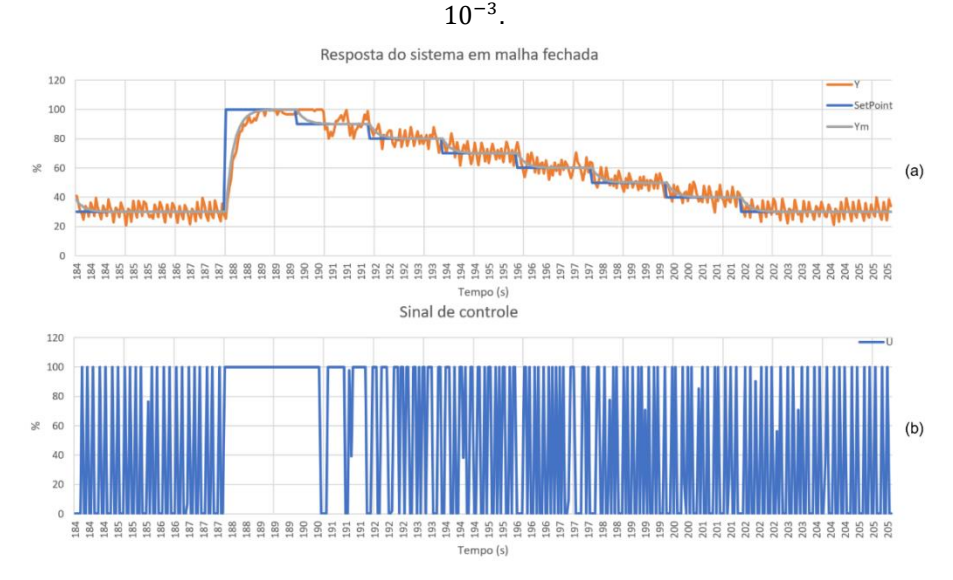

Fonte: Autoria própria.

Já na [Figura 6\(](#page--1-6)a), observa-se que se a taxa for baixa, o controlador será muito lento para acompanhar as variações do SP, novamente impossibilitando um controle adequado.

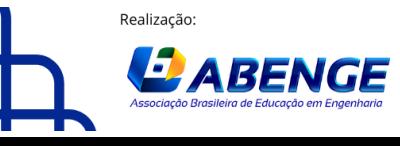

Organização

"ABENGE 50 ANOS: DESAFIOS DE ENSINO, PESQUISA E EXTENSÃO NA EDUCAÇÃO EM ENGENHARIA" 18 a 20 de setembro

**Rio de Janeiro-RJ** 

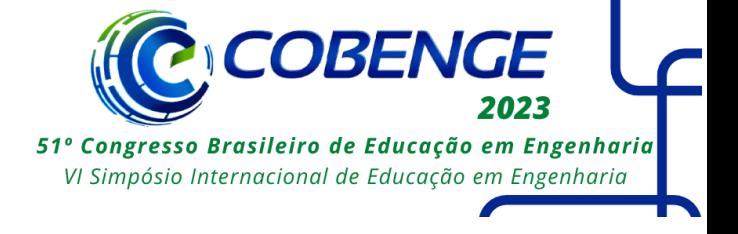

Isso se observa no sinal de controle da [Figura 6\(](#page--1-6)b), pois devido a uma baixa taxa de adaptação, o controlador se torna menos apto a responder às variações do sistema em tempo hábil.

Figura 6 - (a)Gráfico do controle MRAC utilizando  $\gamma = 10^{-7}$ , (b)Gráfico do sinal de controle utilizando  $\gamma =$ 10−7 .

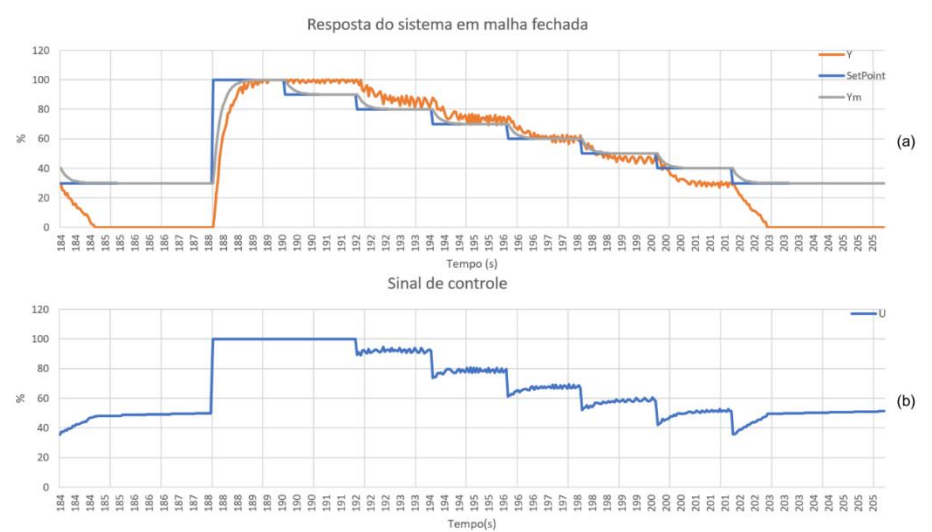

Fonte: Autoria própria.

Na [Figura 5\(](#page--1-5)a) e [Figura](#page--1-6) 6(a), é possível observar o exemplo de resultado esperado para a terceira etapa do experimento prático proposto. Àqueles que realizarem a prática devem observar como a taxa de adaptação no MRAC pode torná-lo mais agressivo ou conversador, além de ser recomendada a discussão sobre qual a melhor abordagem para o controle de determinada planta.

#### **4.3 Análise de performance**

As Equações (4), (5), (6) e (7) foram utilizadas como forma de analisar quantitativamente a performance do MRAC em diferentes taxas de adaptação  $(v)$ (MALLICK e MONDAL, 2019a, 2019b). Sendo elas respectivamente: IAE (Integral da magnitude Absoluta do Erro, em inglês), ISE (Integral do Erro ao Quadrado, em inglês), ITAE (Integral do Tempo de Erro Absoluto, em inglês) e ITSE (Integral do Tempo de Erro ao Quadrado, em inglês). Esses valores, apesar de adimensionais, indicam que quanto menor seu valor, mais próximo a variável controlada se manteve próxima ao SP, logo, quanto mais longe pior foi o controle.

$$
IAE = \int_0^\infty |e(t)| \, dt \tag{4}
$$

$$
ISE = \int_0^\infty [e(t)]^2 dt \tag{5}
$$

$$
ITAE = \int_0^\infty t|e(t)| dt
$$
 (6)

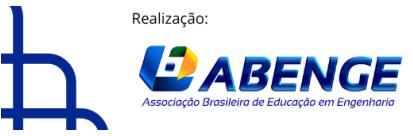

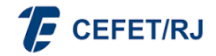

> 18 a 20 de setembro **Rio de Janeiro-RJ**

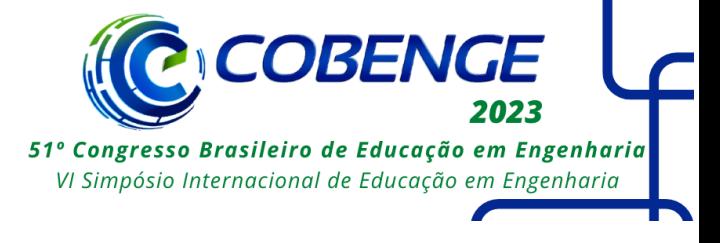

 $ITSE = \int t[e(t)]^2 dt$ ∞ 0 (7)

Já que, para o teste, o SP foi modificado a cada dois segundos, adotou-se o padrão de aguardar aproximadamente 100 mudanças, portanto os gráficos a seguir apresentam leitura próxima do tempo de 200 segundos, isso foi uma forma de garantir que o controlador já estivesse adaptado ao módulo tacogerador.

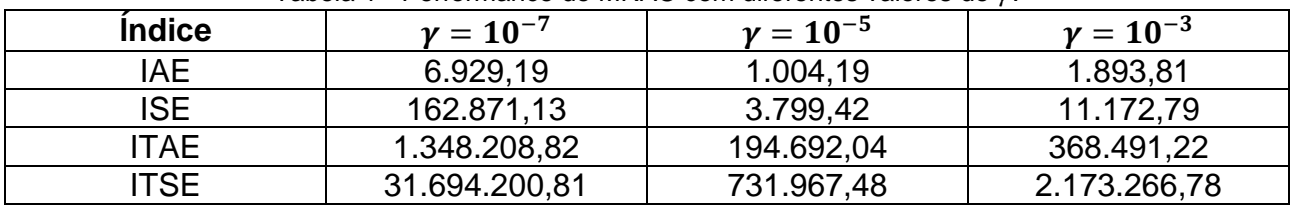

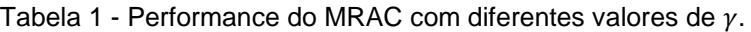

Fonte: Autoria própria.

Conforme foi observado na [Figura 4\(](#page--1-4)a), [Figura](#page--1-5) 5(a) e [Figura](#page--1-6) 6(a) de forma qualitativa e na [Tabela 1](#page--1-7) de forma quantitativa, o controle realizado com uma taxa de adaptação média foi capaz de acompanhar o SP melhor que o controle com uma alta ou baixa taxa de adaptação.

Além disso, essas mesmas equações podem ser utilizadas para analisar quantitativamente a performance de controle nas três etapas do experimento prático proposto. É esperado que as conclusões finais do experimento, estejam alinhadas com a análise alcançada nesta pesquisa.

#### **4.4 GitHub**

A biblioteca desenvolvida neste trabalho, tal como notas de auxílio e este artigo, estão disponíveis no GitHub e podem ser acessadas pelo *QR code* da [Figura 7.](#page--1-8)

Figura 7 – *QR code* para acesso à biblioteca no GitHub.

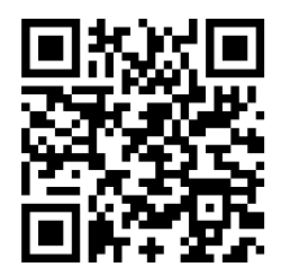

Fonte: Autoria própria.

# **5 CONSIDERAÇÕES FINAIS**

Esta pesquisa teve como propósito criar uma biblioteca para Arduino com o objetivo de facilitar o aprendizado do controle adaptativo, usando o método do MRAC direto pela regra do MIT. Neste estudo se percorreu a matemática do MRAC, sua aplicação em exemplos do MATLAB e então sua adaptação como biblioteca do Arduino. Resultando neste trabalho que apresentou seus resultados comparando graficamente o resultado real com o esperado pelo modelo. Além de ser uma alternativa ao controle PID, que necessita

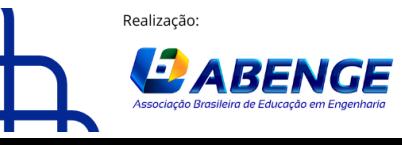

Organização

> 18 a 20 de setembro **Rio de Janeiro-RJ**

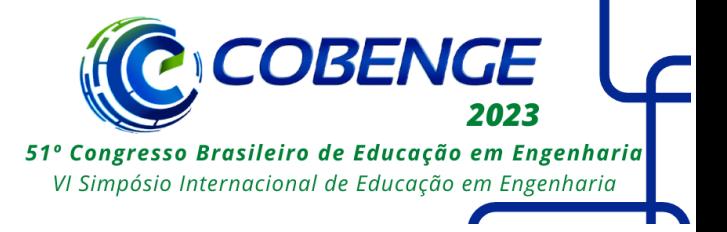

da sintonia de três parâmetros, enquanto o MRAC de possui apenas um parâmetro principal, a taxa de adaptação.

De maneira geral, este trabalho cumpriu seu objetivo de criar uma biblioteca que implementasse o MRAC no Arduino para ser apresentado de forma simples às pessoas que estão iniciando na área do controle adaptativo. Espera-se que muitos alunos possam se encantar com o controle adaptativo e a melhoria que isso pode trazer aos sistemas nãolineares pelo mundo.

Durante o desenvolvimento deste projeto, observou-se partes que poderiam ser mais aprofundadas em trabalhos futuros. Como o estudo sobre a taxa de adaptação, que se demonstrou extremamente influenciadora na performance do controle; expandir a biblioteca para que seja possível utilizar outras formas do MRAC, como o controle indireto e pelo método de Lyapunov, ou mesmo para outros controles adaptativos.

### **AGRADECIMENTOS**

Ao Instituto Federal de Rondônia (IFRO) Campus Calama e aos professores José Luna e Kariston Alves pelo apoio e fornecimento do módulo tacogerador.

## **REFERÊNCIAS**

ASTRÖM, K. J.; WITTENMARK, B. **Adaptive Control**. Mineola: Addison-Wesley, 1995.

BALCHEN, J. G.; HANDLYKKEN, M.; TYSSO, A. The need for better laboratory experiments in control engineering education. **IFAC Control Science and Technology**, Kyoto, v. 15, n. 2, p. 3363-3368, Ago. 1981.

BRUCE, J. **Indirect Model Reference Adaptive Control with online aircraft parameter estimation**. Daytona Beach: Embry-Riddle Aeronautical University, 2021.

CALLAI, T. C.; COELHO, A. A. R.; COELHO, L. S. Controle nebuloso adaptativo por modelo de referência: projeto e aplicação em sistemas não-lineares. **Controle & Automação**, 18, 2007. P. 479-489.

EVANS, M.; NOBLE, J.; HOCHENBAUM, J. **Arduino em ação**. São Paulo: Novatec, 2013.

MALLICK, S.; MONDAL, U. Comparative Performance Study of Lyapunov Based MRAC Technique and MRAC Augmented with PID Controller for Speed Control of a DC motor. **International Conference on Advanced Computational and Communication Paradigms (ICACCP)**, v. 2, 2019.

MALLICK, S.; MONDAL, U. Performance Study of different Model Reference Adaptive Control Techniques applied to a DC Motor for Speed Control. **International Conference on Trends in Electronics and Informatics (ICOEI)**, v. 3, p. p. 770-774, 2019.

MANIMOZHI, M.; RAJATHI, A. A. Design of MRAC and modified MRAC for DC motor speed control. **International Journal of Nonlinear Analysis and Applications**, v. 12, p. 1863-1871, 2021.

MUSHIRI, T.; MAHACHI, A.; MBOHWA, C. A Model Reference Adaptive Control (MRAC) System for the Pneumatic Valve of the Bottle Washer in Beverages Using Simulink.

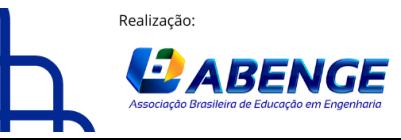

Organização

18 a 20 de setembro **Rio de Janeiro-RJ** 

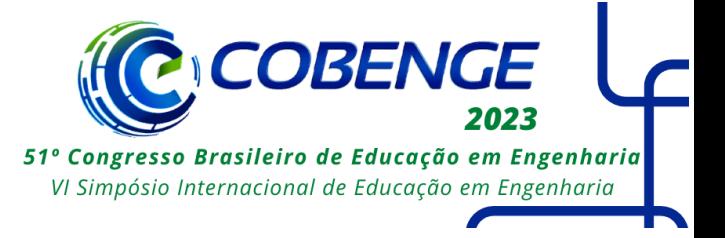

**International Conference on Sustainable Materials Processing and Manufacturing**, p. p. 364-373, 2017.

PAWAR, R. J.; PARVAT, B. J. Design and Implementation of MRAC and Modified MRAC technique for Inverted Pendulum. **International Conference on Pervasive Computing (ICPC)**, 2015.

PEDRISH, R. O. et al. Um Módulo Motor-Tacogerador de Baixo Custo para Ensino de Controle Automático. **Anais do XXIV Congresso Brasileiro de Automática - CBA 2022**, v. 1, 2022.

SAPIEE, M. R.; SUDIN, S. Road Vehicle Following System With Adaptive Controller Gain Using Model Reference Adaptive Control Method. **International Journal of Simulation, Systems, Science \& Technology (IJSSST)**, v. 11, p. 24-32, 2010.

SILVA, M. T. **Controle Adaptativo Aplicado a um Veículo Aéreo Não Tripulado**. Ouro Preto: Universidade Federal de Ouro Preto, 2017.

SOUZA, R. M. J. A. **Estratégia de controle adaptativo para estabilização de um quadricóptero na presença de variação de massa**. Uberlândia: Universidade Federal de Uberlândia, 2016.

TAMBARA, R. V. Apostila didática: Teoria Básica de Controle Adaptativo com Exercícios Resolvidos, 2018. Disponivel em: <https://bityli.com/NYA4z>. Acesso em: 16 Ago. 2022.

TROFINO, A. Sistemas Lineares, 1999. Disponivel em: <https://www.academia.edu/19191808/Apostila\_Sistemas\_Lineares>. Acesso em: 16 Ago. 2022.

VILLAS-BOAS, V. et al. **Uma Nova Sala de Aula é Possível - Aprendizagem Ativa na Educação em Engenharia**. 1. ed. [S.l.]: Grupo GEN, 2019.

## **DEVELOPMENT OF AN ARDUINO LIBRARY USING MRAC FOR TEACHING PURPOSES, DEMONSTRATED IN TACHOGENERATOR MOTOR SPEED CONTROL**

*Abstract: In the learning environment, the great benefit of carrying out practical activities is observed. With that in mind, this work aims to promote the practice of advanced control for students and researchers, using Arduino through a library for implementing the MRAC (adaptive control by reference model). For this work, all the necessary steps were taken to take MRAC from mathematical formulas on paper to the form of code, ranging from mathematical understanding, the way it can be represented in time-limited simulation programs and its adaptation to other environments of programming. That in the end, it has as a product the library for Arduino, available on GitHub for public access, capable of using the MRAC in a simple way with the purpose of being a simpler gateway to adaptive control content in non-linear systems, and how example of use will be applied in the speed control of a tachogenerator motor. This project can provide, under the ideals of open science, a tool for educators from any educational institution to work, in a practical way, skills and competencies related to adaptive control, with emphasis on the MRAC.*

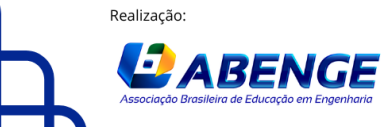

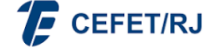

> 18 a 20 de setembro **Rio de Janeiro-RJ**

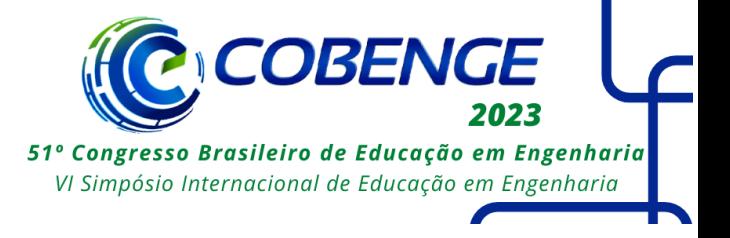

*Keywords: MRAC, Arduino, open science, GitHub, nonlinear systems.*

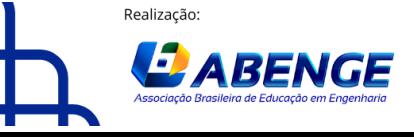

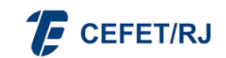